## Cheatography

### Terraform Cheat Sheet by [williamarobinson](http://www.cheatography.com/williamarobinson/) via [cheatography.com/202584/cs/43003/](http://www.cheatography.com/williamarobinson/cheat-sheets/terraform)

Azure Backend terraform {

 $gr$  oup  $\_na$  me> "

backend " azu rer m" {

res our ce\_ gro up\_name = " <re sou rce -

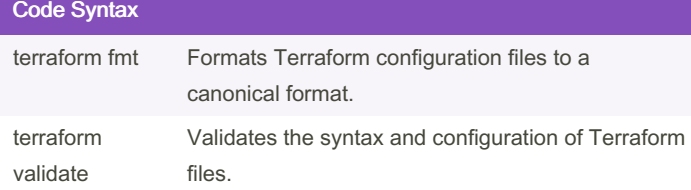

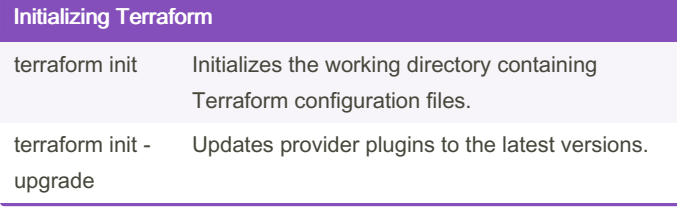

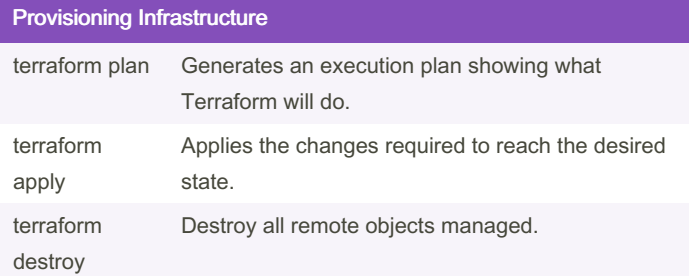

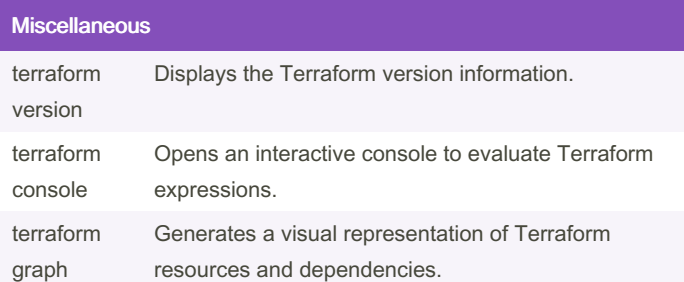

### Azure Service Principal

```
provider "azurerm" {
    fea tures {}
```

```
sub scr ipt ion id = " <su bsc rip tio n i d>"
cli ent id = " <ap pli cat ion id > "cli ent secret = " <se cre t v alu e>"
ten ant id = " <te nan t i d>"
```
}

```
sto rag e_a cco unt _name = " <st ora ge_ ‐
acc oun t_n ame >"
       con tai ner name = " <math> <i>co</i> nta ine r n ame -
\geq"
      key = " < st ate _ fit le _ key > "acc ess key = " < st ora ge acc oun t a -
cce ss_ key >"
```

```
}
}
```
### Azure Required Provider

```
terraform {
   req uir ed_ pro viders {
       azurerm = {
           source = " has hic orp /az ure rm"
           version = " \sim x.x.x.x"}
  }
}
```
#### Valid Operators:

= : Allows only one exact version number.

- != : Excludes an exact version number.
- >, >=, <, <=: Comparisons against a specified version.
- ~>: Allows only the rightmost version component to increment.

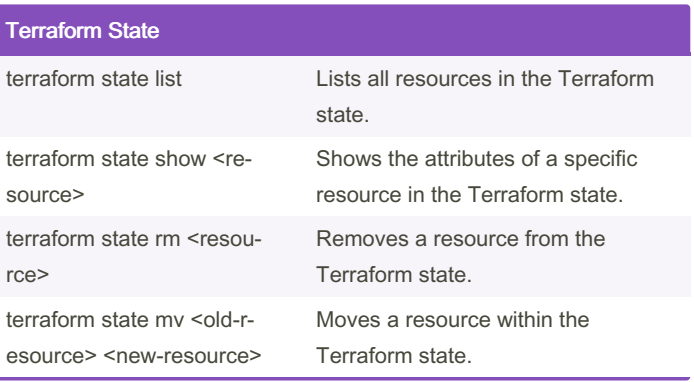

By williamarobinson

Published 10th April, 2024. Last updated 10th April, 2024. Page 1 of 2.

Sponsored by CrosswordCheats.com Learn to solve cryptic crosswords! <http://crosswordcheats.com>

[cheatography.com/williamarobinson/](http://www.cheatography.com/williamarobinson/)

### Terraform Cheat Sheet by [williamarobinson](http://www.cheatography.com/williamarobinson/) via [cheatography.com/202584/cs/43003/](http://www.cheatography.com/williamarobinson/cheat-sheets/terraform)

# Cheatography

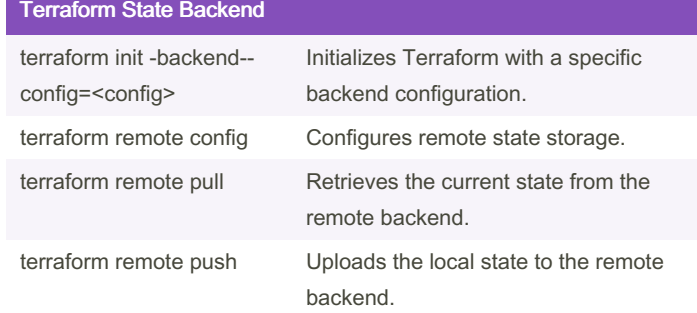

### Command-Line Flags

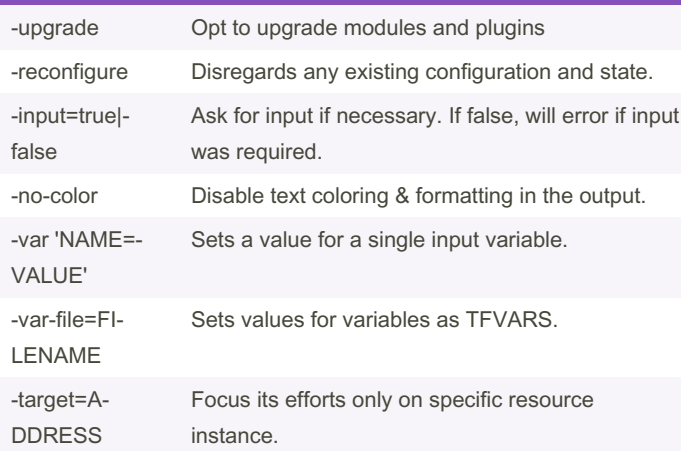

#### Resource Manipulation

```
moved {
  from = azurer m_r eso urc e_g rou p.e xam ‐
ple.rg01
  to = azurer m_r eso urc e_g rou p.e xam ple.rg02
}
import {
  to = azurer m_r eso urc e_g rou p.e xam ple.rg03
  id = /subsc rip tio ns/ \langlesu bsc rip tio n i -
d>/ res our ceG rou ps/ <re sou rce gr oup na me>
}
removed {
  from = azurer m_r eso urc e_g rou p.e xam ‐
ple.rg02
   lif ecycle {
```
## By williamarobinson

Published 10th April, 2024. Last updated 10th April, 2024. Page 2 of 2.

[cheatography.com/williamarobinson/](http://www.cheatography.com/williamarobinson/)

### Resource Manipulation (cont)

> destroy = false

} }

> Sponsored by CrosswordCheats.com Learn to solve cryptic crosswords! <http://crosswordcheats.com>